The copy filmed hara has been reproducad thenks to tha ganaroaity of:

## Victoria University Library TORONTO

Tha images appaaring hara are tha bast quality possible considaring tha condition and lagibility of tha original copy and in kaaping with tha filming contrect specifications.

Originel copies in printed paper covars ere filmed baginning with tha front covar and anding on the last page with e printed or illustreted impression, or the beck cover when appropriate. All othar original copies ere filmed beginning on tha first page with a printed or illustreted impresaion, and anding on tha laat paga with a printad or iilustrated Impression.

The last recorded freme on eech microfiche The last recorded freme on eech microfiche<br>shall contein the symbol —— (meaning "CON-TINUED"), or the symbol  $\nabla$  (meening "END"), whichaver applies.

Maps, plates, charta. etc., may be filmed at different reduction ratios. Those too large to be entirely included in one exposure ara filmad beginning In the upper left hand corner, left to right end top to bottom, es many fremes as required. The following diegrems illustrate the method:

1 2 3

L'exemplaire filmé fut reproduit grâce à la générosité de:

Victoria University Library

TORONTO

Les images suivantes ont été reproduites avec le plus grand soin, compte tenu de le condition et<br>de la nettaté de l'exempleire filmé, et en conformité avec les conditions du contrat de flimage.

Las exempleires originaux dont le couverture en papier est imprimée sont flimés en commencant par le premier plat et en terminant soit par la darnière pege qui comporte une empreinte d'impreasion ou d'illustration. solt par le second plat, salon le cas. Tous las autres exemplaires originaux sont filmés en commencent par la premiere page qui comporte une empreinte d'impreasion ou d'illustration at en terminant par le dernière page qui comporta une telle empreinte.

Un dee symbolea suivants apparaitra sur la dernière image de chaque microfiche, selon le cas: le symbols -^ signifie "A SUIVRE". le symbole V signifie "FIN".

Les cartes, planches, tableaux, etc., peuvent être filmés à des taux de réduction différents. Lorsque le document est trop grand pour être reproduit en un seul cliché, il est filmé à partir de l'angle supérieur gauche, de gauche à droite, et de heut en bas, en prenant le nombre d'Images nécessaire. Les diagrammes suivants illustrent la méthode.

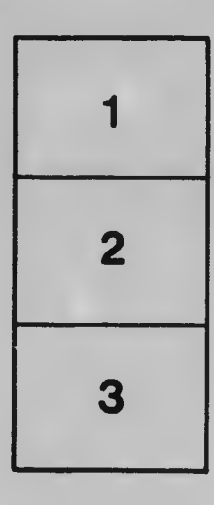

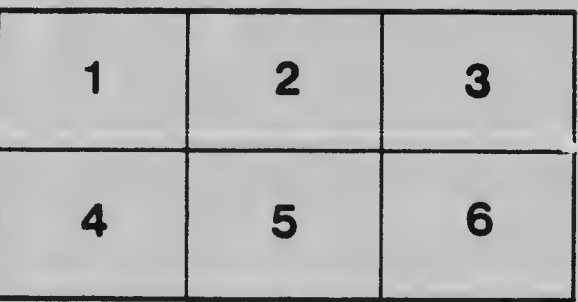